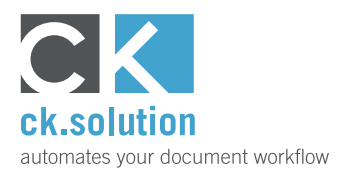

## **cks.DMS**

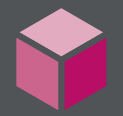

# **Digital Archiving for SAP Business One**

**Archive documents, e-mails and files digitally and in an audit-proof way**

Digital archives (also called electronic archives) are more than just a low-cost alternative to the manual filing of documents required for tax and commercial law. They store information and make it easily accessible – both now and far into the future. With cks.DMS, you can manage and archive your documents easily from within the SAP Business One user interface and access archived information without switching between applications.

### **Archive your documents quickly and in an audit-proof electronic format**

When archiving documents that are required for tax and commercial law, certain rules apply; most significantly, documents must be unalterable. When any change is made to an archived document, cks.DMS creates a new revision, which it archives alongside the 'original'. Every change is therefore traceable, step-bystep. NOTE: outgoing documents generated with SAP Business One are also saved to the archive automatically and in an audit-proof way.

### **Find documents and information from any workstation in a matter of seconds**

With cks.DMS, documents, e-mails and files can be archived behind business transactions and business partners. With a simple right-click, you can see all documents that are associated with the current data record – for business transactions and also the archived documents of each respective base document. You can also find and display information via a full-text search, which can be fine-tuned using wildcards and AND/OR operators.

#### **Make information from documents and files available throughout the business**

Documents are not always sent to the same part of the business where they are eventually processed. From start to finish, they often go via several different workstations. The information from digitally archived documents is available to practically every employee – if their SAP Business One access authorization allows – and can be processed independently by each employee from their location.

Watch video!

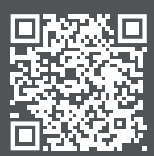

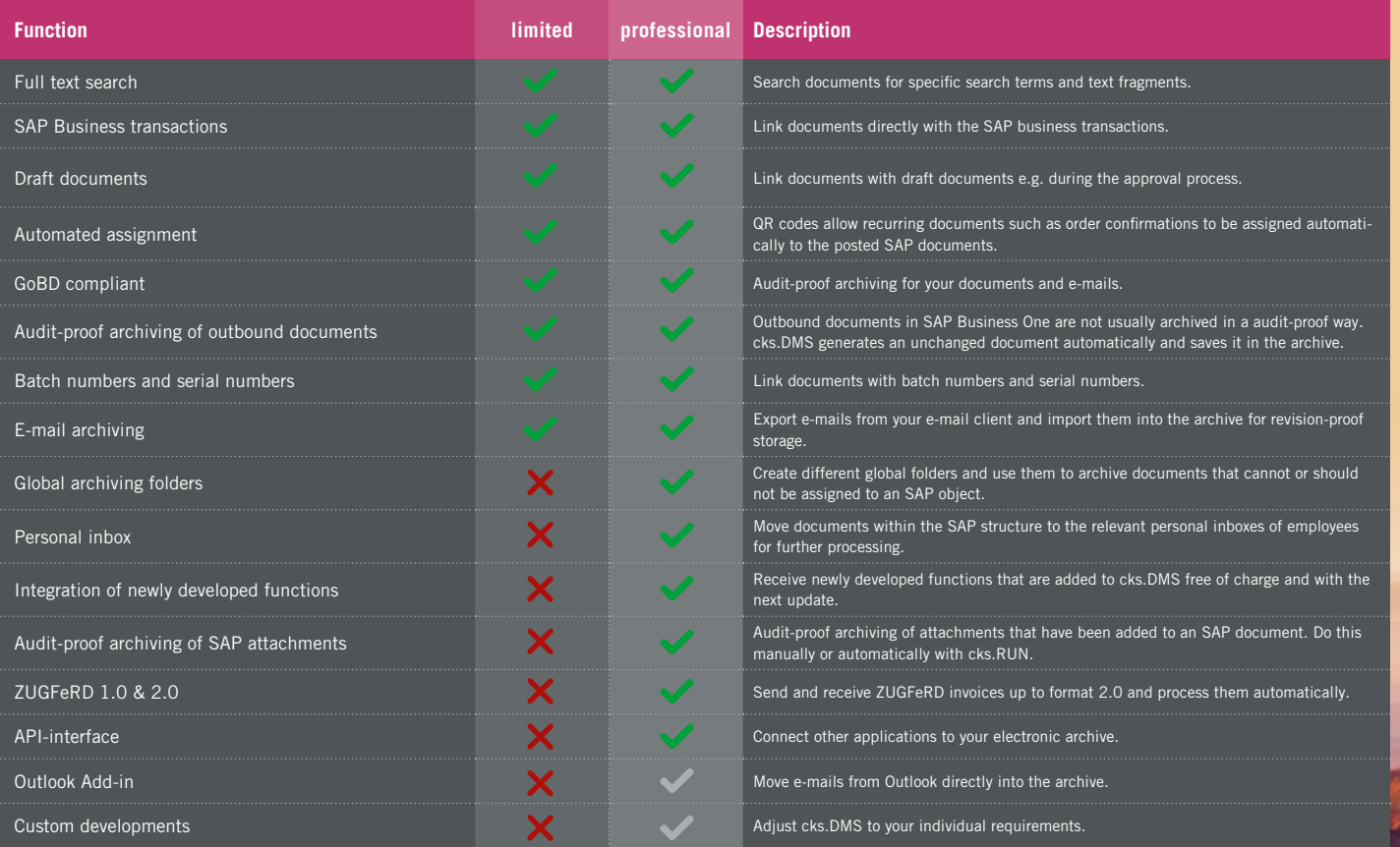

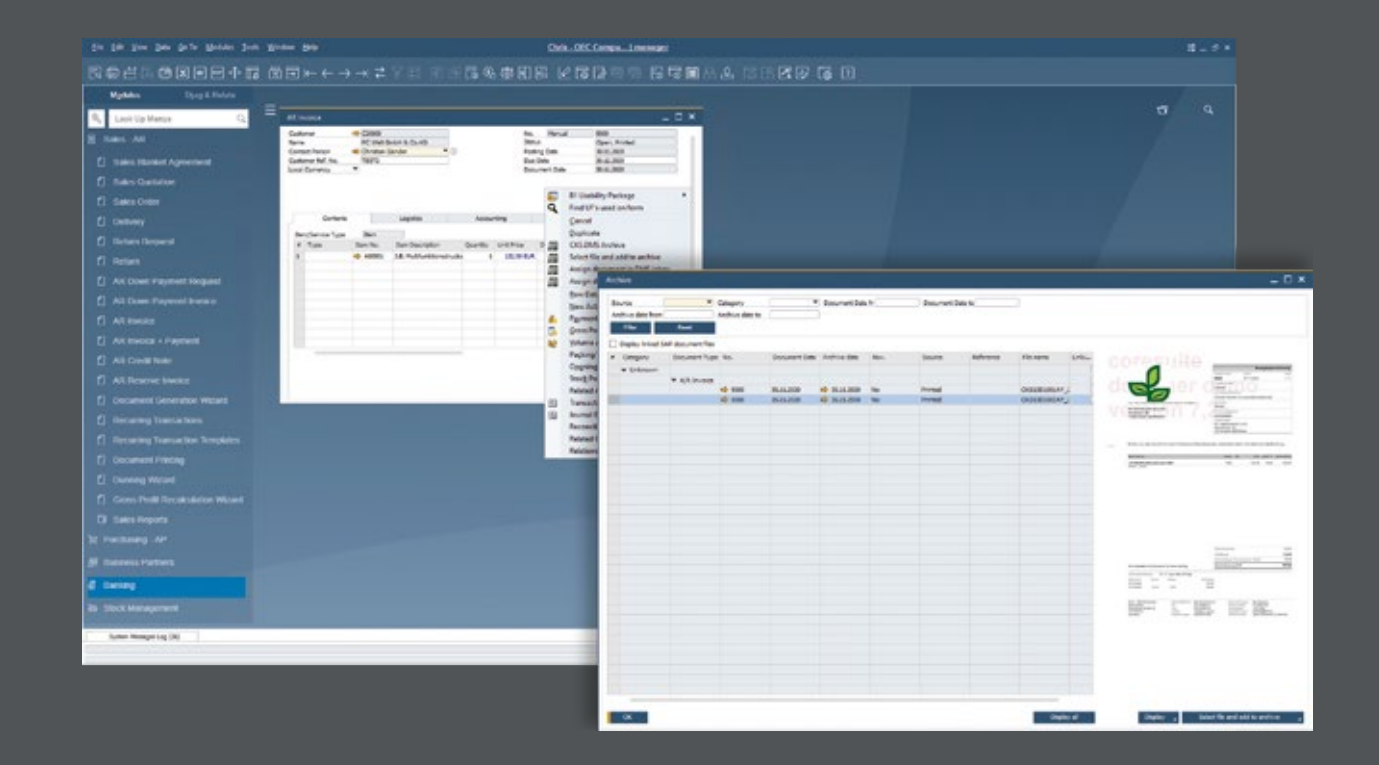